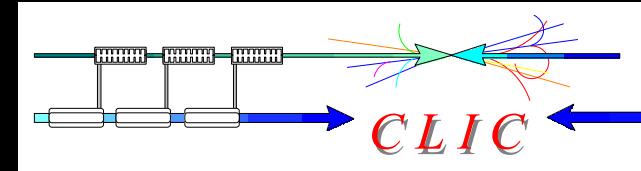

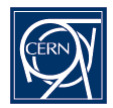

## Wake field simulations using GdfidL

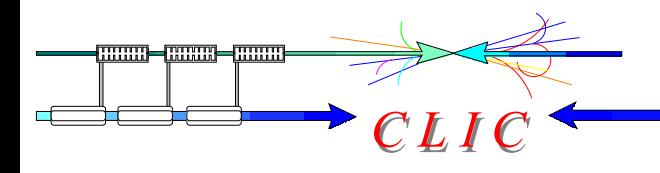

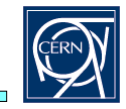

- GdfidL german acronym: "Gitter drüber fertig ist die Laube" could be translated as "put a grid, and ready you are"
- Was written around '95 by Warner BRUNS, then at TU-Berlin. Has drastically improved since then.
- Present installations: CERN, ESRF, SLAC, Soleil, SRRC, TU-Berlin, …
- Features:
	- Finite differences time domain (FDTD)
	- Cartesian mesh, allowing diagonal fillings for better approximation of curved boundaries
	- No meshing of field-free regions
	- Parallel code to run huge problems on clustered computers (109 mesh  $\,$ points)

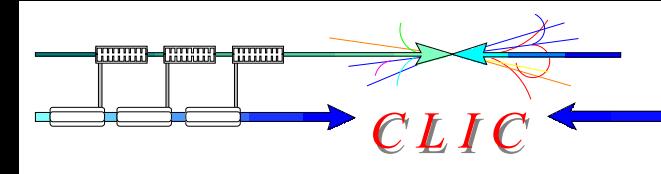

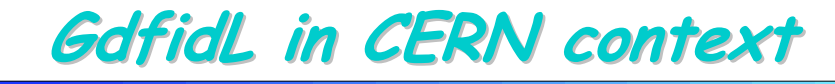

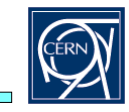

- • Comparable codes:
	- $\bm{\cdot}$  MAFIA (plan to outphase on the medium term)
	- MWS (cannot handle wake fields limited to 32-bit address space)
	- HFSS (frequency domain FEM complementary)

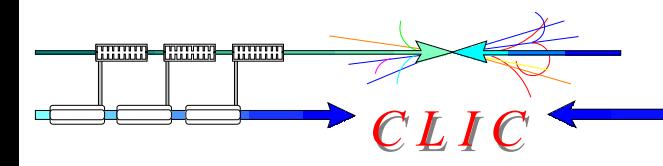

**CERN Standard FARM PC CERN Standard FARM PC**

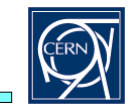

From the CERN PC-shop description:

## Farm Server- 2.4 GHz

SCEM: Farm Server- 2.4 GHz

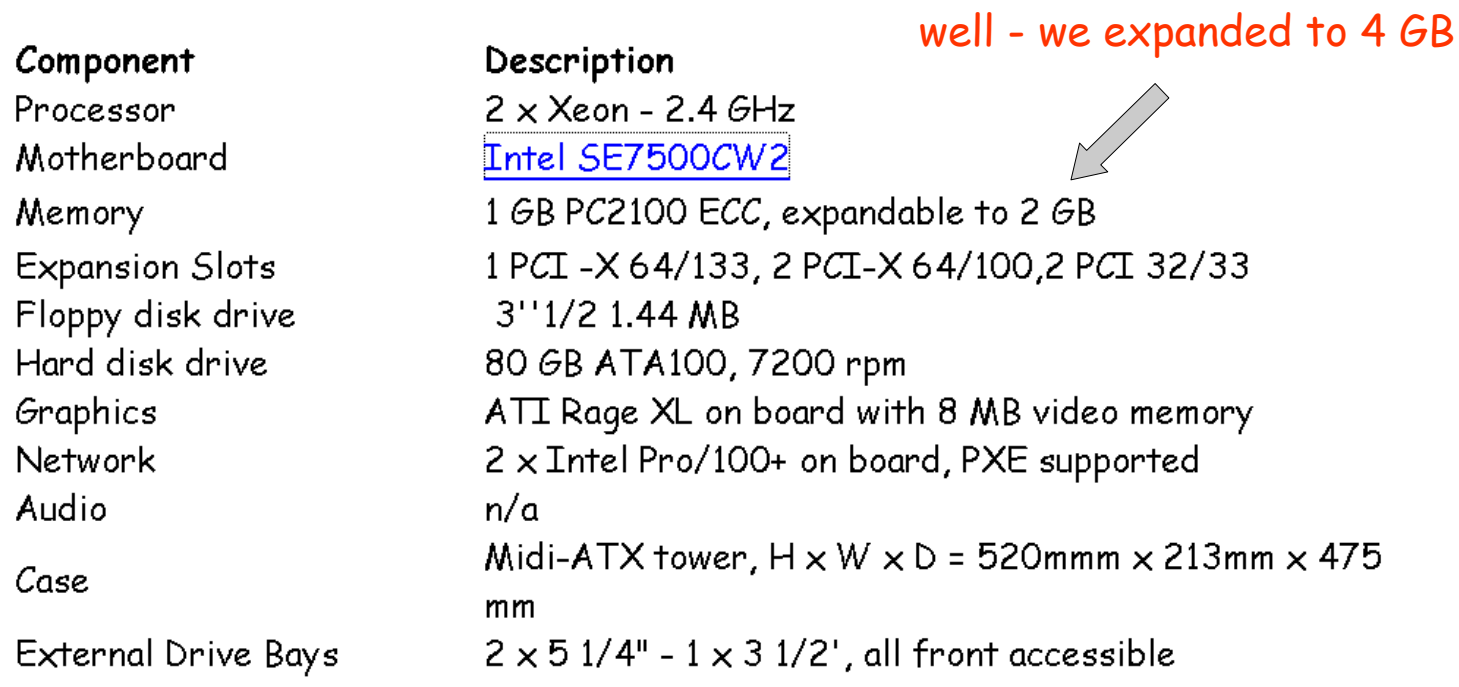

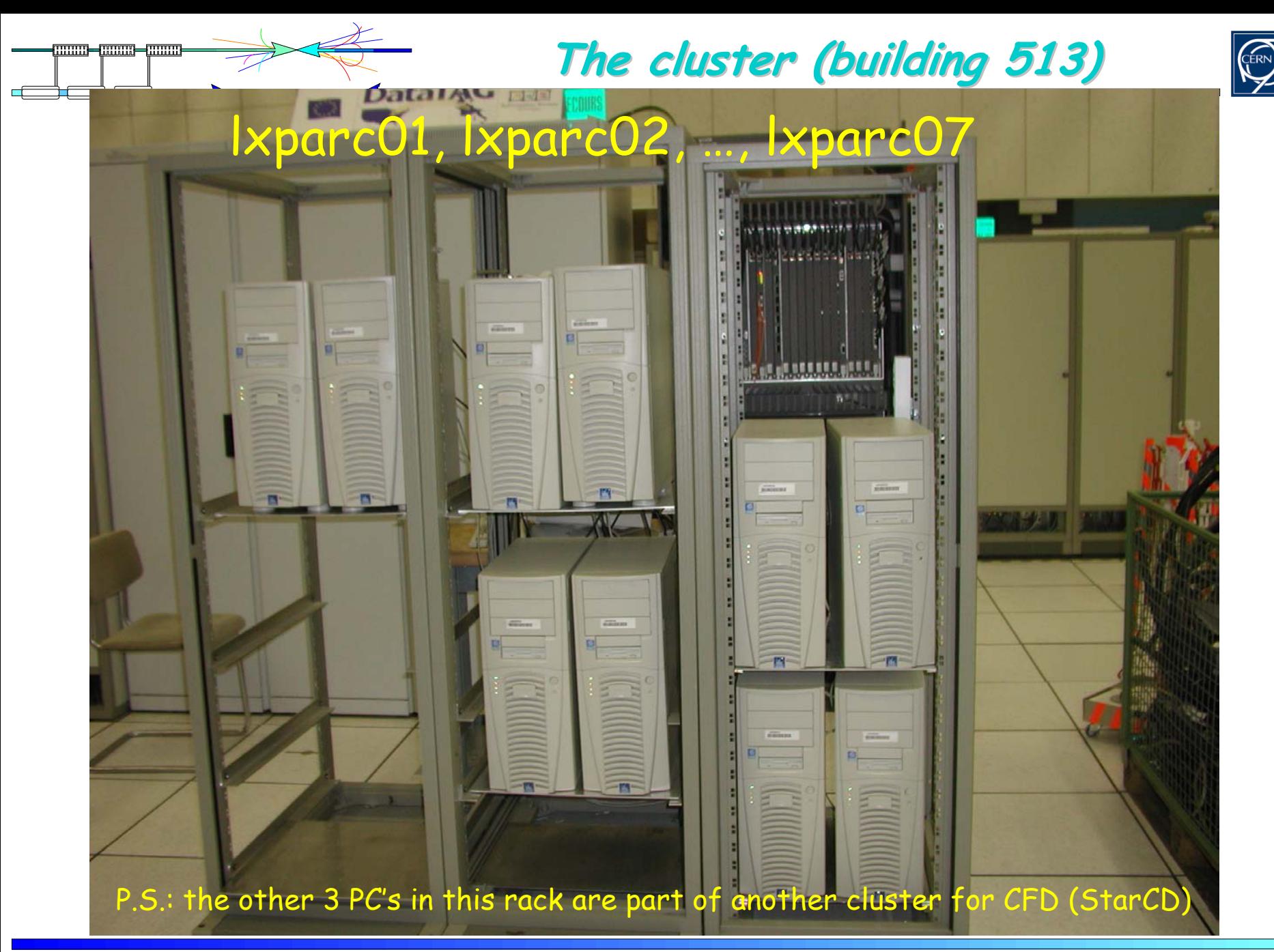

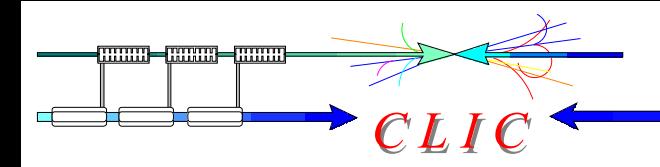

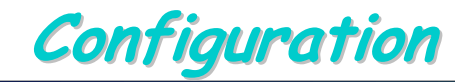

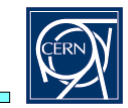

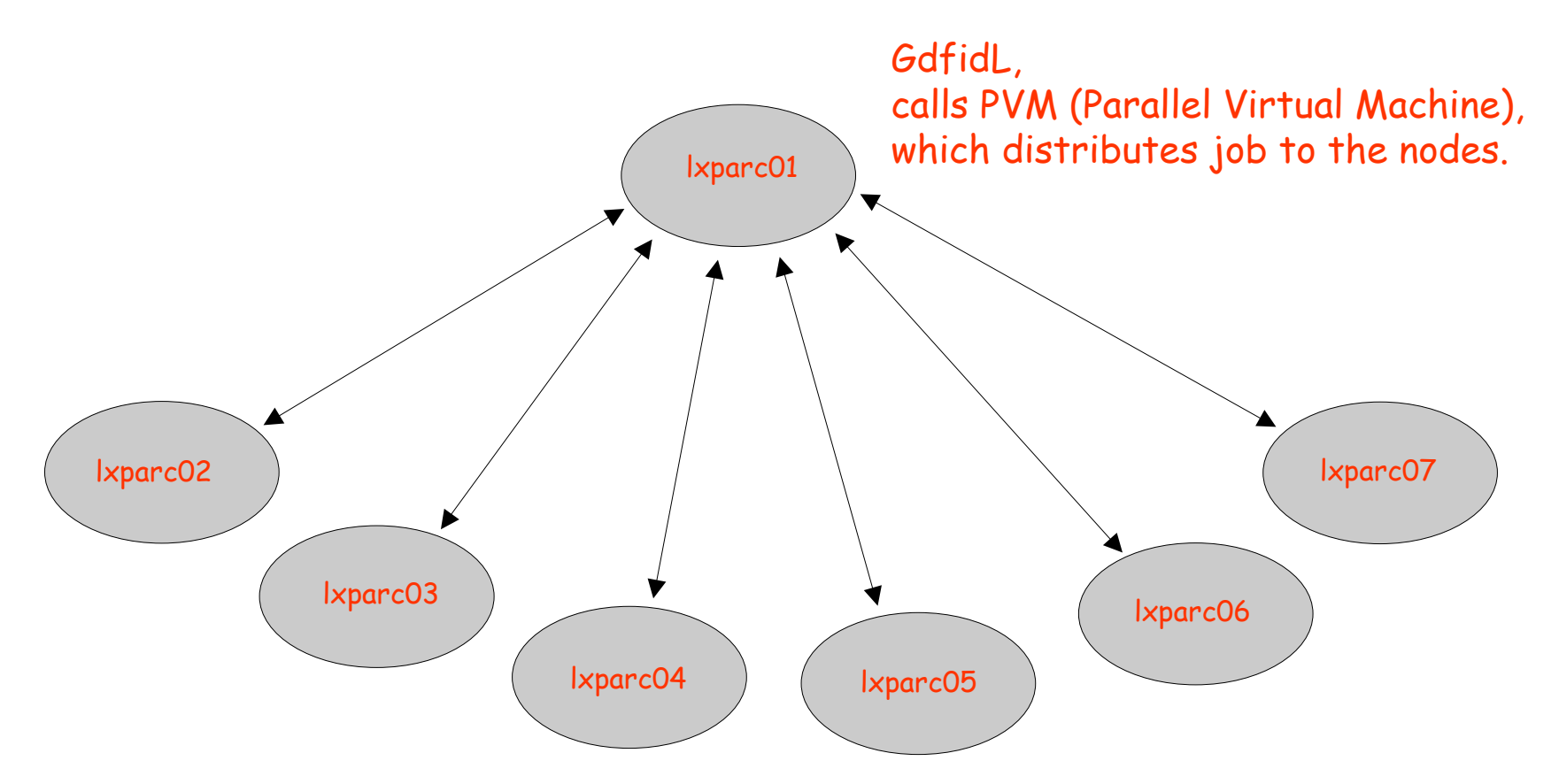

Problems which were solved: integragtion with afs (token expiry after 25 h), Integration with LSF batch system